# IoT Workshop

# Trygve Laugstøl <trygvis@trygvis.io>

# **What is IoT**

#### **Preparations**

- Install Arduino IDE
- Install the "ESP8266 core" for Arduino, follow the guide on https://github.com/esp8266/Arduino#installi with-boards-manager.
- Install PubSubClient library with Library manager from within the Arduino IDE.

# **What is an IoT Device?**

- Constrained in (one or more of):
	- **–** Memory
	- **–** CPU
	- **–** Network bandwidth and/or latency
	- **–** Storage
- Has connectivity

Might not have:

• RTC

Extra features:

- IR
- UART
- CAN

Sparkfun and Adafruit etc sell modules with all of these technologies.

## **IoT Devices - Example chips**

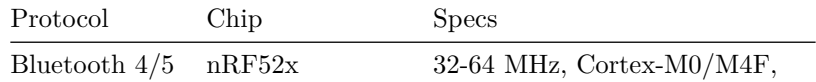

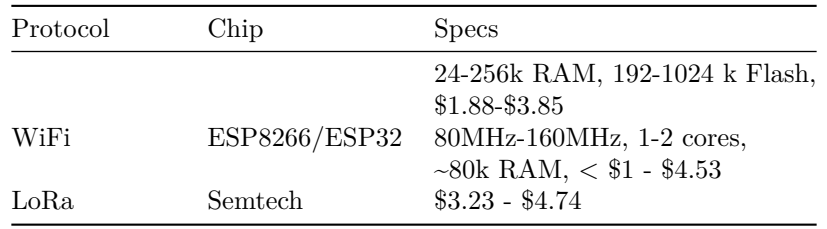

BT and Wi-Fi has many, many more chips. Technologies based on open/accessible standards. LoRa is much more closed and driven by a single company.

4.53 is quantity=10

LoRa chips are just trancievers, an MCU with LoRa stack is required.

# **ESP8266 Specifications**

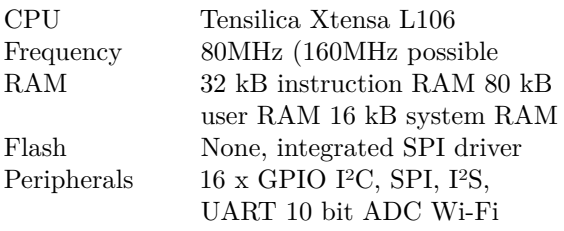

# **ESP8266 Power usage**

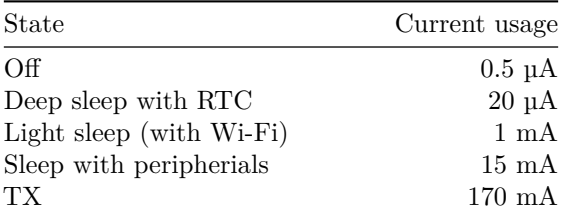

Datasheet page 18

# **NodeMCU**

# **NodeMCU hardware**

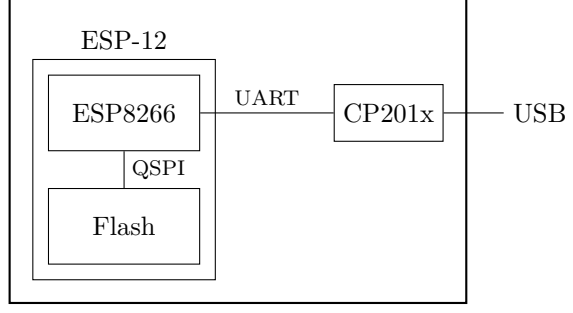

NodeMCU

# **NodeMCU hardware**

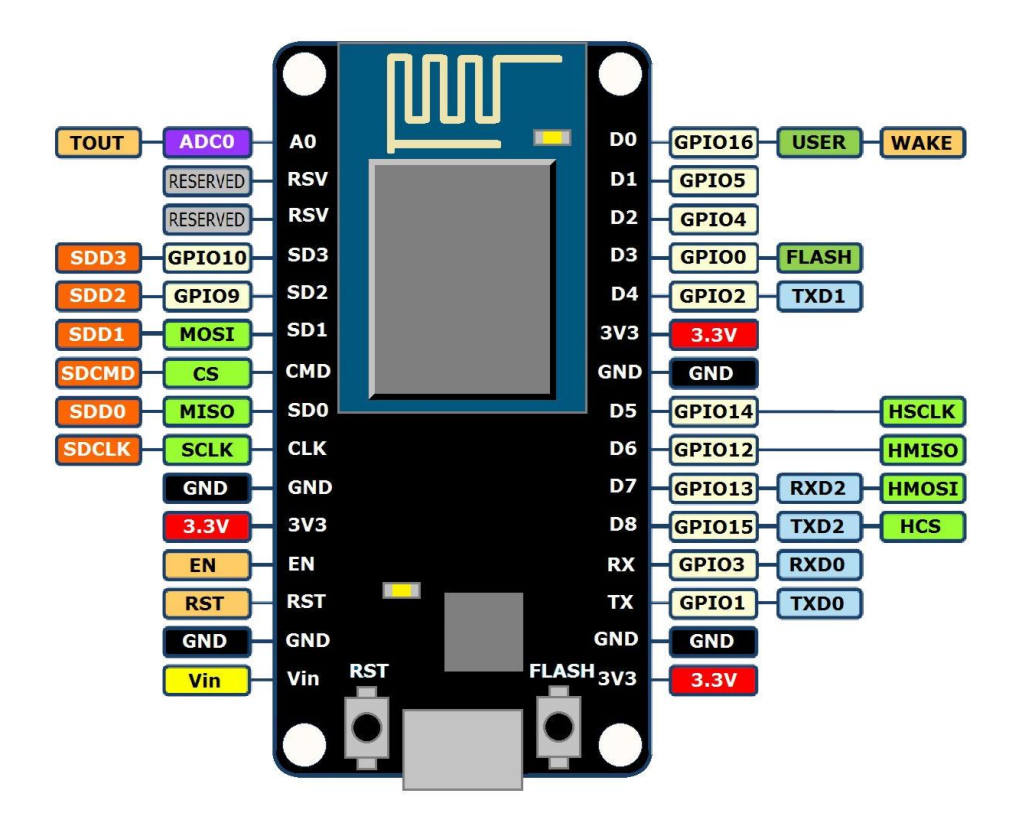

# **ESP8266 software layers**

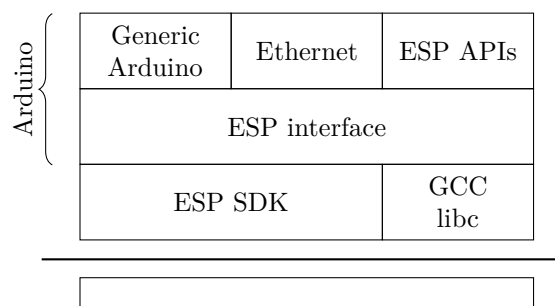

ESP8266 Hardware

#### **ESP8266 + Arduino**

- Standard Arduino IDE
- ESP8266 Arduino core
	- **–** https://github.com/esp8266/Arduino

#### **Arduino IDE**

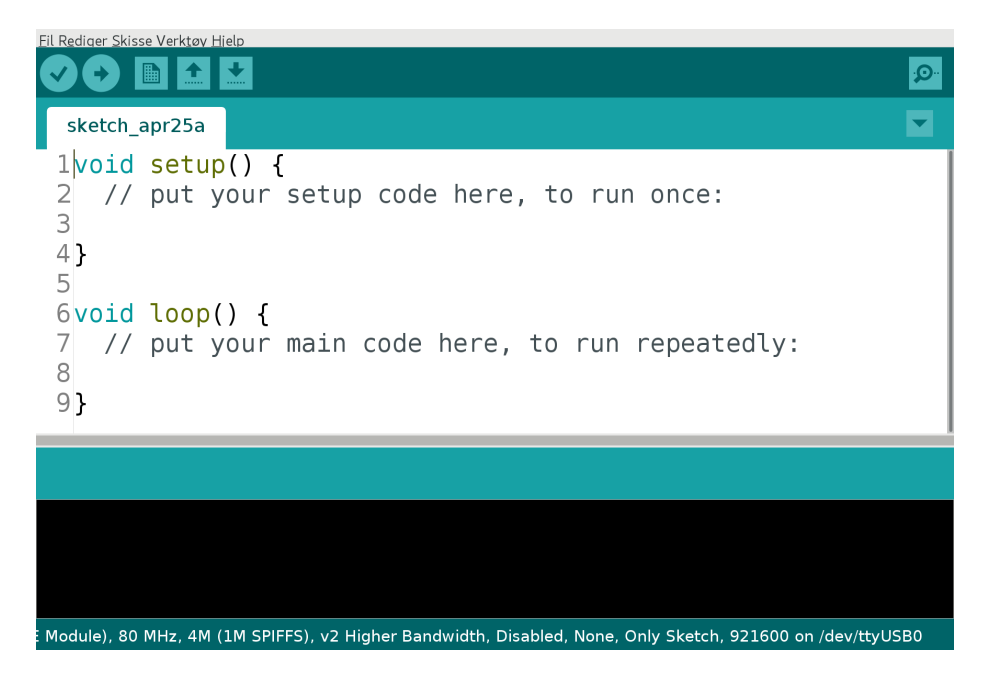

# **Generic Arduino APIs**

```
// Pin: D0, D1, etc.
// Mode: OUTPUT, INPUT, INPUT_PULLUP
// State: HIGH, LOW, 1/0
```

```
void pinMode(pin, mode);
void digitalWrite(pin, state);
int digitalRead(pin);
```

```
unsigned long now = millis();
unsigned long now = micros();
```
# **Assignment: blink-a-led**

# **Lecture: MQTT**

# **MQTT**

- *Message Queuing Telemetry Transport*
- [Wikipedia: MQTT](https://en.wikipedia.org/wiki/MQTT)

MQTT is *the* standard for IoT applications (and lots of other useful stuff to). Using HTTP is just silly.

Supports SSL, and requires TCP.

Has UDP-like semantics with "fire and forget" but on a higher level (the message always have to be delivered and ACKed by the broker, not it's final recipient.

Version 3.1.1 er den som gjelder, V 3.1 er rar, de andre finnes ikke (før standardisering).

#### **Device and application architecture with MQTT**

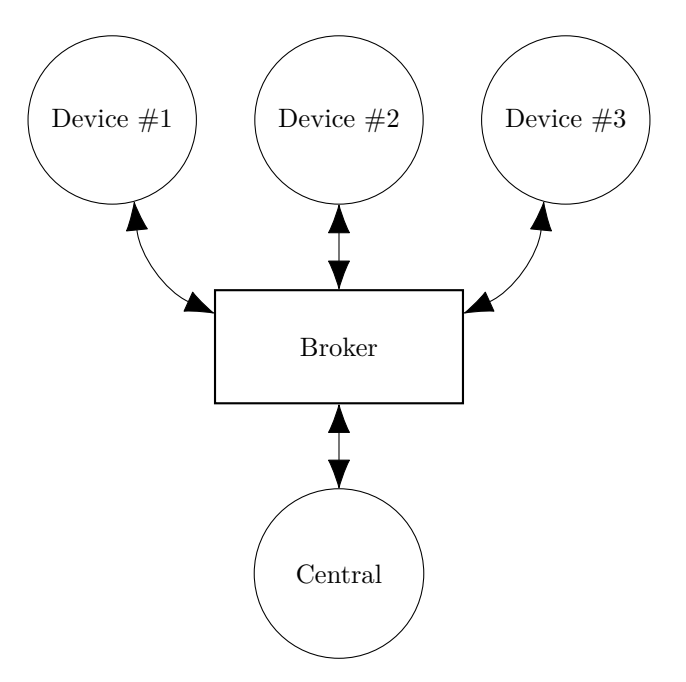

#### **MQTT Example**

The temperature sensor:

- Publishes on:
	- **–** myapp/\$device-id/temperature
	- **–** myapp/\$device-id/humidity
	- **–** myapp/\$device-id/altert
- Subscribes to:
	- **–** myapp/\$device-id/command

The central application:

- Subscribes to:
	- **–** myapp/#/temperature
	- **–** myapp/#/humidity
- Publishes on:

**–** myapp/\$device-id/command

Typical first round of implementation.

Commands can be: \* load new firmware (maybe an URL and firmware signature). \* Set new calibration values \* Change reading interval, altert levels (autonomous operation)

#### **MQTT - The protocol**

Agents have one of two roles:

- *Client*
	- **–** Publishes *messages*
	- **–** Subscribes / unsubscribes to *topics*
	- **–** Keep alive
- *Broker* (aka Server)
	- **–** Handles network connections
	- **–** Keeps subscriptions
	- **–** Manages client
		- ∗ Timeouts and disconnects
		- ∗ *last will*
	- **–** Persistence of *retained* messages

network connections: this includes removing closed sockets, client's that doesn't respons to timeouts and duplicate clients.

http://docs.oasis-open.org/mqtt/mqtt/v3.1.1/mqtt-v3.1.1.html

Subscriptions are not permanent. The connection is (unlike HTTP) stateful.

Some messages may be persistent, but only one per topic. You will often end up with a "proper" mq on the backend if queuing is needed.

Push vs pull, central applications can push to clients

# **MQTT - The protocol - MQTT Topic**

- Topic name: foo/bar/baz
- Topic filter
	- **–** foo/bar/?
	- **–** foo/#

# **ESP Arduino APIs**

```
class {
   void restart();
   uint32_t getFreeHeap();
   uint32_t getChipId();
```
#### ... } ESP;

*// Usage* ESP.restart();

#### **Connecting to a Wi-Fi**

```
#include <ESP8266WiFi.h>
void setup() {
   WiFi.mode(WIFI_STA);
   WiFi.begin("NDC 2018", NULL);
    while (WiFi.status() != WL_CONNECTED) {
        delay(500);
        Serial.print(".");
    }
    Serial.println("");
    Serial.println("WiFi connected");
    Serial.println("IP address: ");
    Serial.println(WiFi.localIP());
}
```
#### **MQTT on Arduino**

PubSubClient is our MQTT client implementation.

Preparing to publish messages:

```
#include <ESP8266WiFi.h>
#include <PubSubClient.h>
WiFiClient wifiClient;
PubSubClient mqtt(wifiClient);
String deviceId = "esp-" + String(ESP.getChipId(), HEX);
void setup() {
    // ...
    mqtt.setServer("broker.hivemq.com", 1883);
}
```
# **MQTT on Arduino**

```
void loop()
{
    if (!mqtt.connected()) {
        reconnect();
    }
    else {
        mqtt.loop();
    }
    // Do work
}
```
### **MQTT on Arduino**

```
void reconnect()
{
    do {
        Serial.println("Connecting to MQTT");
        delay(1000);
    } while (!mqtt.connect(clientId.c_str()));
    Serial.println("Connected to MQTT server");
}
```
#### **MQTT on Arduino**

```
void sendMessage()
{
    String topic = "ndc/" + deviceId + "/led";
    mqtt.publish(topic.c_str(), "1");
}
```
# **MQTT on Arduino**

Preparing for subscriptions:

```
void setup() {
    ...
   mqtt.setCallback(callback);
}
void callback(char* topic,
              byte* payload,
              unsigned int length) {
}
void reconnect() {
    ...
    // Subscribe to any topics you need
   mqtt.subscribe(topic_pattern);
}
```
# **Assignment: mqtt-with-button**

#### **Content**

<https://github.com/trygvis/iot-workshop-ndc-2018>